## BYU-Idaho Online Knowledgebase

## **How Do I Download Proctorio?**

Download the Proctorio extension in Google Chrome by going to [http://getproctorio.com.](http://getproctorio.com/) Select "click here."

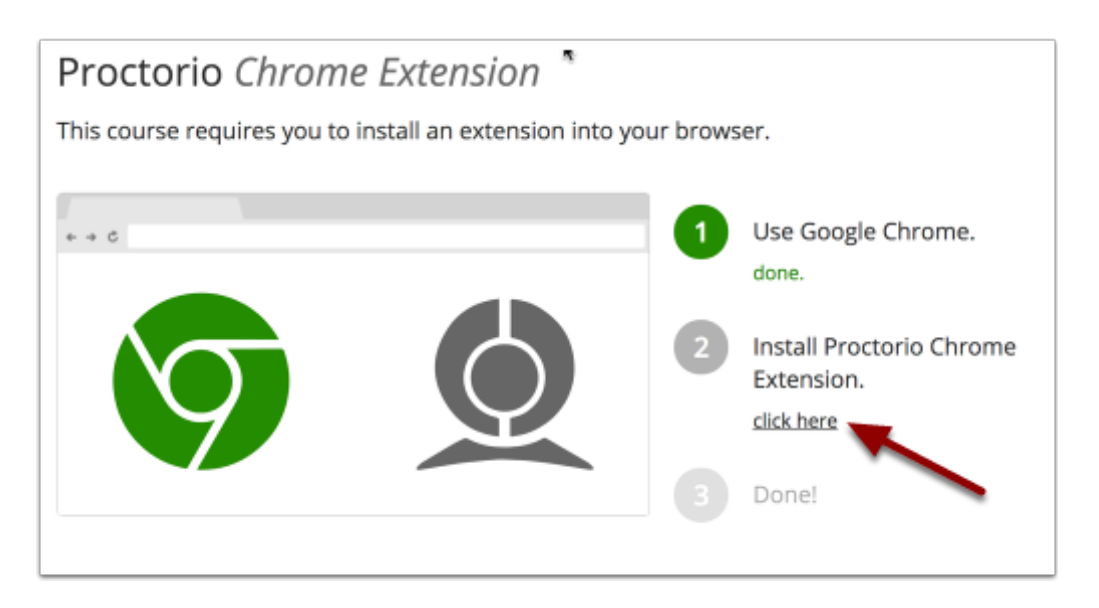

Click to add the extension.

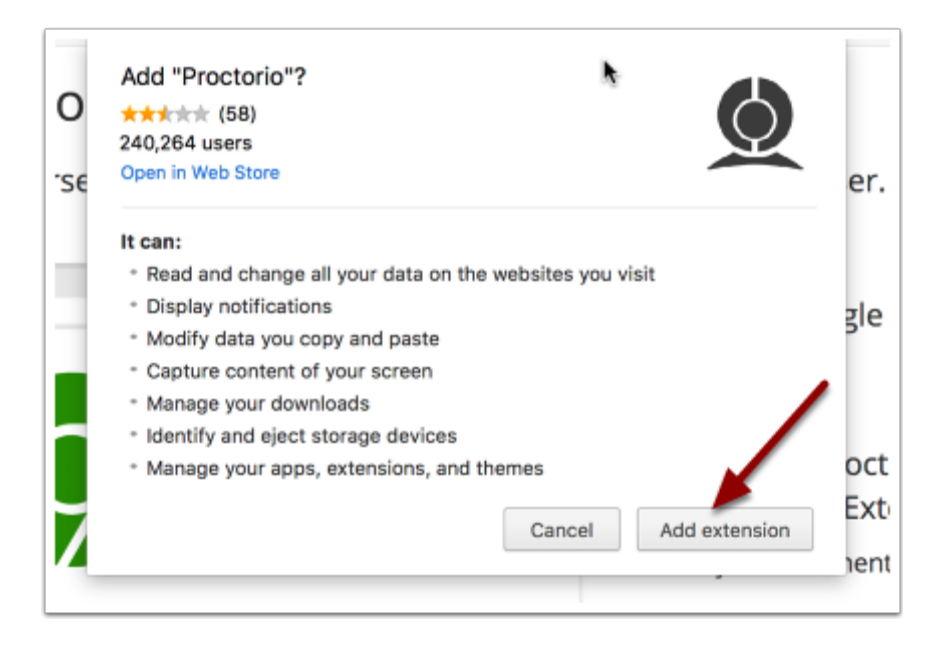

## BYU-Idaho Online Knowledgebase

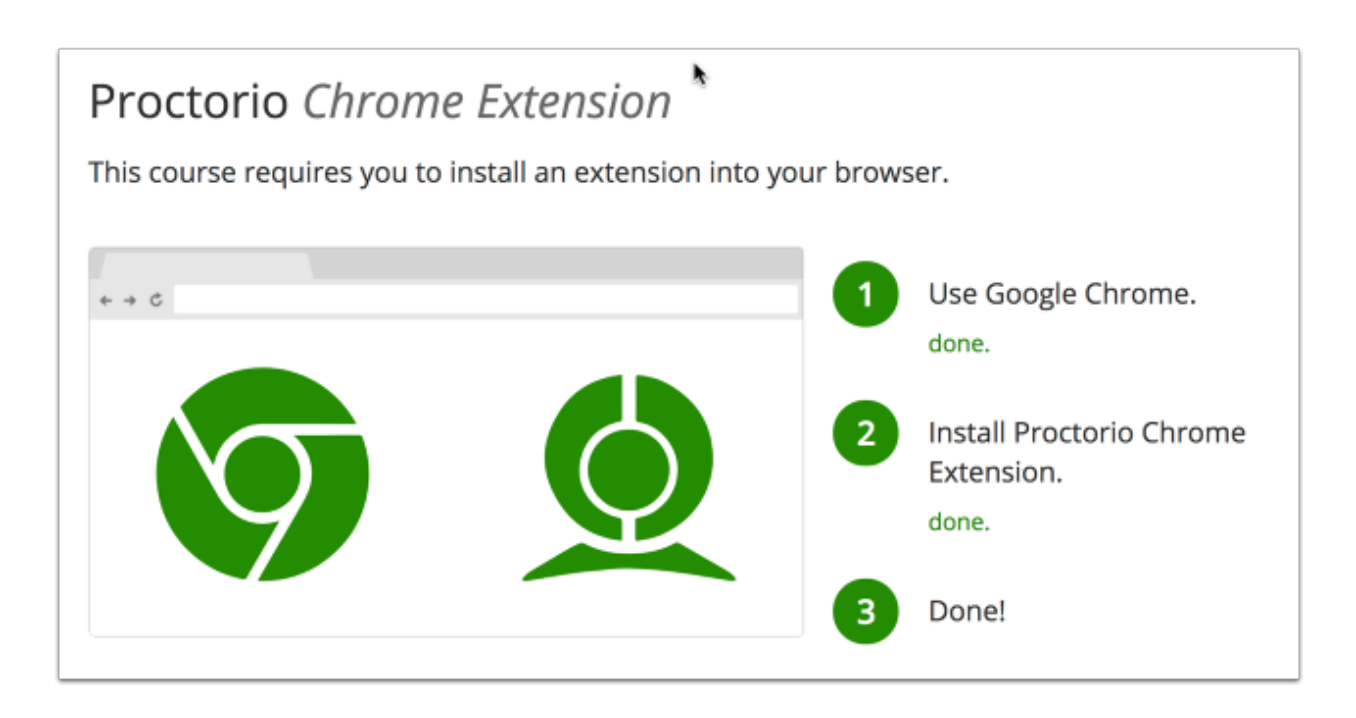

The Proctorio icon should appear in your browser window.

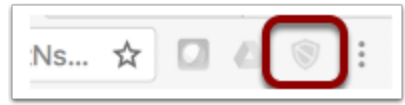